### **Глава 4.**

# **ЦИТОЛОГИЧЕСКИЕ ИССЛЕДОВАНИЯ**

Важнейшей задачей клинико-диагностической лаборатории при проведении цитологических исследований является диагностика, по возможности ранняя диагностика злокачественных опухолей. Наиболее широко в клинической практике цитологические исследования применяются для диагностики рака шейки матки и злокачественных опухолей легких.

## **4.1. ОБЩИЕ ПРИНЦИПЫ ЦИТОЛОГИЧЕСКОЙ ДИАГНОСТИКИ ОПУХОЛЕЙ**

Злокачественная опухоль характеризуется рядом морфологических признаков, выявляемых при гистологическом и цитологическом исследованиях. К ним относятся:

- тканевый или структурный атипизм опухоли отклонения в структурной организации паренхимы и стромы опухоли по сравнению с исходными нормальными тканями, а также нарушения в расположении клеток;
- клеточный атипизм неправильное строение опухолевых кле-• ток, изменения их функции;
- морфологическая анаплазия недифференцированность, незре-•лость опухолевых клеток.

Злокачественная опухоль обладает способностью к инфильтрирующему, инвазивному росту, т.е. к прорастанию в окружающие ткани, просвет кровеносных и лимфатических сосудов, создавая предпосылки к метастазированию.

Гистологическое исследование биологического материала из опухоли дает возможность оценить все указанные выше морфологические признаки новообразования. Цитологическое исследование в состоянии выявлять в основном только признаки атипизма и анаплазии опухолевых клеток. Однако эти признаки выявляются особенно отчетливо.

В соответствии с принятой методикой проведения цитологических исследований ответ о результатах анализа состоит из описательной части и заключения. Заключение должно содержать указание на тот или иной патологический процесс (новообразование, гиперпластическое состояние, воспаление) по возможности с максимальным раскрытием его сущности (например, рак из железистого эпителия с выраженной степенью дифференцировки паренхимы). Заключение может даваться в уверенной или предположительной форме, иногда с указанием на необходимость дифференцировать (выбирать) несколько патологических процессов. В нем также может быть указано на невозможность суждения о процессе из-за малого числа клеток, их дистрофии, повреждений, а также нарушения взятия биологического материала.

Трудности цитологической диагностики опухолей привели к созданию типов (классификаций) заключений. Наибольшее распространение в мире получила классификация цитологических заключений по Папаниколау. Она включает 5 групп.

**I группа** — атипических клеток нет. Нормальная цитологическая картина, не вызывающая подозрений.

**II группа** — изменение морфологии клеточных элементов, обусловленных воспалением.

**III группа** — имеются единичные клетки с аномалиями цитоплазмы и ядер, однако окончательный диагноз установить не удается. Требуется повторное цитологическое исследование, по рекомендации — гистологическое.

**IV группа** — обнаруживаются отдельные клетки с явными признаками злокачественности.

**V группа** — в мазках имеется большое количество типичных раковых клеток. Диагноз злокачественного процесса не вызывает сомнений.

Оценивая результаты цитологических исследований, следует иметь в виду, что термин «атипичная клетка» не обязательно означает «клетку злокачественной опухоли». Клетки могут приобретать признаки атипии, оставаясь доброкачественными, неопухолевыми. Необходимо также понимать, что отсутствие клеток злокачественной опухоли в исследуемом биологическом материале не является доказательством отсутствия новообразования у больного.

Не менее важно знать и сроки выполнения цитологических исследований. Общепринятыми сроками получения результатов цитологи-

ческих исследований являются: при срочном исследовании во время операции — 20–30 мин, при плановом — не позднее 48 ч с момента поступления биологического материала в лабораторию.

#### **4.1.1. ОСОБЕННОСТИ ВЗЯТИЯ БИОЛОГИЧЕСКОГО МАТЕРИАЛА ДЛЯ ЦИТОЛОГИЧЕСКИХ ИССЛЕДОВАНИЙ**

Цитологическому исследованию могут подвергаться соскобы, жидкости (выпоты в полости тела, моча, промывные воды), мокрота, пунктаты, кусочки ткани и другие виды биологического материала. В настоящее время в клинической практике наиболее часто используют приведенные ниже способы получения биологического материала.

- Сбор биологического материала, содержащего слущенные клет-• ки. Клеточные элементы, в том числе опухолевые, легко слущиваются с поверхности слизистых и серозных оболочек, опухолевых образований. Такие клетки спонтанно попадают в различные выделения, выпоты, секреты (например, в мокроту, мочу) и становятся объектом цитологического исследования. Можно также получить слущенные клетки с помощью мазков-отпечатков со слизистой оболочки шейки матки, бронхов при бронхоскопии, с изъязвленной поверхности кожи и т.д.
- Пункция тонкой иглой опухолевых узлов, патологических очагов и кист. Наиболее часто в клинической практике данный метод взятия биологического материала применяют при наличии патологических образований в щитовидной и молочных железах.
- Приготовление мазков с поверхности разреза удаленной на операции опухоли. Такие мазки получают в виде отпечатков или путем легкого соскабливания предметным стеклом с поверхности свежего разреза опухоли.

Биологический материал для цитологического исследования наносят на чистые обезжиренные предметные стекла, осторожно размазывая его краем другого предметного (лучше шлифованного) стекла равномерным тонким слоем. Свежие мазки для сохранности клеток в образце необходимо немедленно фиксировать. Для этого предметные стекла помещают в 90–96° этиловый спирт на 10–15 мин. Стекло высушивают на воздухе и помещают в пластиковую коробку или чашку Петри и доставляют в лабораторию.

### **4.2. ЦИТОЛОГИЧЕСКОЕ ИССЛЕДОВАНИЕ МАЗКОВ ИЗ ШЕЙКИ МАТКИ**

Цитологическое исследование мазков из шейки матки представляет собой микроскопический анализ клеток, полученных с поверхности шейки матки. Главное достоинство данного анализа состоит в том, что изменения морфологии клеток поверхностного эпителия шейки матки происходят иногда за 8–15 лет до развития рака шейки матки, поэтому регулярное исследование мазков позволяет выявить заболевание на ранних стадиях и путем проведения лечебных мероприятий предупредить его развитие. Все женщины должны регулярно проходить такое исследование.

### **4.2.1. АНАТОМИЯ И ЭПИТЕЛИЙ ШЕЙКИ МАТКИ**

Шейка матки (цервикс, от греч. cervix — шея) — переходное звено между телом матки и влагалищем (рис. 4-1). Это трубчатая структура длиной 3–4 см и шириной не более 4 мм, внутри которой проходит цервикальный канал, соединяющий полость матки и влагалище. Шейка матки состоит из 4 анатомических образований. Самая нижняя часть шейки матки, которая выступает во влагалище, называется эктоцервикс. В центре эктоцервикса имеется маленькое отверстие, ведущее в эндоцервикальный канал, которое называется наружным зевом. Эндоцервикальный канал — это трубка, которая соединяет внутренний зев и влагалище (наружный зев) и является первой частью родовых путей. У нерожавших женщин наружный зев округлой формы, а у рожавших в виде поперечной щели. За счет анатомических сужений (наружный и внутренний зев), а также слизи, заполняющей цервикальный канал, шейка матки является барьером между влагалищем, заселенным множеством микроорганизмов, и стерильной полостью матки.

Поверхность шейки матки покрыта слоем эпителиальных клеток (эпителия). Они формируют защитный слой шейки матки и служат основной целью изучения при проведении исследования. Имеется два типа эпителия: многослойный плоский, который покрывает эктоцервикс, и призматический, выстилающий эндоцервикальный канал. В многослойном плоском эпителии различают 4 слоя клеток:

базальный слой — самый глубокий, состоит из незрелых (базаль-•ных) эпителиальных клеток, расположенных в один ряд на базальной мембране, которая отделяет многослойный плоский эпителий от подлежащей соединительной ткани;

- парабазальный слой, состоит из незрелых (парабазальных) кле-• ток, которые располагаются над базальными клетками в 2–3 ряда и постоянно делятся, чтобы поддерживать целостность эпителия;
- промежуточный слой, состоит из 6–12 рядов более зрелых кле-• ток;
- поверхностный слой, состоит из 5–18 рядов эпителиальных кле-• ток, которые проявляют тенденцию к ороговению и постоянному обновлению за счет непрерывного слущивания.

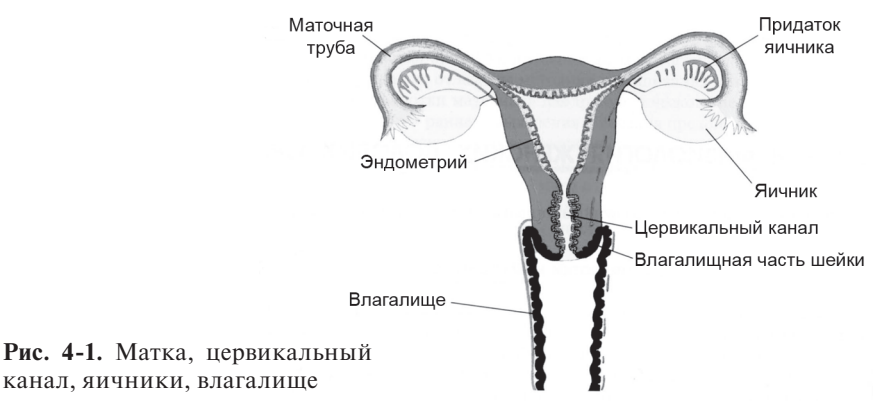

Процесс, в результате которого клетки поверхностного слоя постепенно утрачивают связь друг с другом и слущиваются с поверхности эктоцервикса, называется десквамацией эпителия. Постоянное обновление клеток базальных слоев многослойного плоского эпителия обеспечивает замещение клеток, слущенных с поверхности эктоцервикса. Большинство клеток, обнаруживаемых в мазках при исследовании, происходит из промежуточного и поверхностного слоев. Цикл обновления клеток составляет в среднем 4 дня. Интенсивность слущивания зависит от фазы менструального цикла — максимальная к концу первой фазы и в период овуляции. В этот период поверхностные клетки преобладают в цитологических мазках из шейки матки. Клетки парабазального слоя составляют не более 3–6% всех эпителиальных клеток нормального мазка молодых женщин. У пожилых женщин в мазках содержится больше парабазальных клеток, а заболевания шейки матки как раз и проявляются значительным их увеличением. Базальные клетки в силу того, что расположены в глубине эпителиального слоя, редко обнаруживаются в мазках.

Слизистая оболочка эндоцервикального канала покрыта высоким призматическим эпителием. Клетки расположены в один ряд. Часть клеток секретирует слизь, другие имеют на своей поверхности реснички. Слизь и реснички облегчают продвижение сперматозоидов через эндоцервикальный канал в полость матки. Под призматическим эпителием нередко обнаруживают резервные (комбиальные) клеточные элементы.

Два вида эпителия — многослойный плоский и призматический контактируют в области наружного маточного зева. Область их контакта называется границей (стыком) между ними. Она играет важнейшую роль в формировании патологических процессов этой локализации, так как именно в этой зоне они развиваются наиболее часто, в том числе большинство случаев рака шейки матки. С периода новорожденности до окончания пубертатного периода у девочек граница между двумя видами эпителия лежит у наружного зева, но в ответ на гормональные изменения, которые происходят в период полового созревания, призматический эпителий распространяется за пределы наружного зева, поэтому у взрослых женщин граница проходит по эктоцервиксу. Распространение призматического эпителия из канала на эктоцервикс называется эктопией. Затем происходит трансформация: плоский эпителий начинает расти поверх призматического. Участок эктоцервикса, где наблюдается такое явление называется зоной трансформации. Трансформированные эпителиальные клетки называются метапластическими. В период менопаузы у женщин граница между плоским и призматическим эпителием отступает обратно в цервикальный канал, становясь недоступной для визуального осмотра.

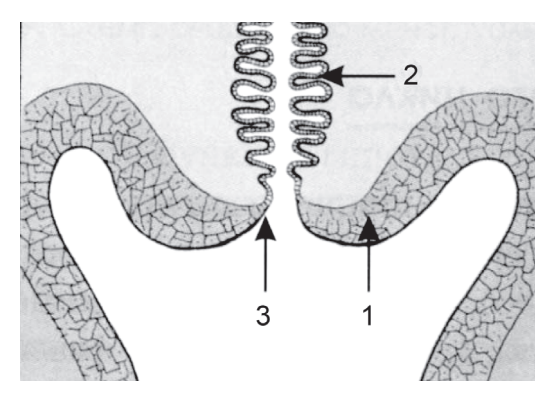

**Рис. 4-2.** Расположение призматического эпителия и зоны стыка в шейке матки: 1 — многослойный плоский эпителий; 2 — призматический эпителий; 3 — зона стыка

Знание анатомии расположения границы стыка двух видов эпителия имеет главное значение для правильного взятия мазков и соответственно получения адекватных результатов анализов.

### **4.2.2. РАК ШЕЙКИ МАТКИ**

Рак шейки матки возникает не сразу. В большинстве случаев он имеет длительный латентный период. Определенные предраковые изменения в эпителии происходят в течение 8–15 лет до развития инвазивного рака. Исследование мазков из шейки матки играет важнейшую роль в предупреждении развития рака. Основная цель исследования — выявление изменений клеток эпителия шейки матки, которые обычно предшествуют появлению рака. Обнаружение этих предраковых изменений и их соответствующее лечение позволяют предотвратить развитие заболевания.

В 80–90% случаев рак шейки матки развивается на границе между плоским и призматическим эпителием. Однако задолго до его развития на границе двух типов эпителия наблюдаются микроскопические изменения плоского эпителия, которые носят название дисплазии. Дисплазия обычно связана с инфицированием вирусом папилломы человека и является потенциально прогрессирующим состоянием. Она невидна неворуженным глазом и может определяться только при цитологическом исследовании мазков из шейки матки как на патологически измененной шейке матки, так и у здоровых женщин. Если пациентку не начать лечить, то дисплазия может привести к развитию рака шейки матки.

Различают три степени дисплазии шейки матки (чем глубже процесс, тем тяжелее дисплазия):

- дисплазия I степени легкая степень, которая проявляется кле-• точными изменениями, ограниченными нижней третью эпителия (базальным и парабазальным слоями);
- дисплазия II степени умеренная степень, при которой клеточ-• ные изменения затрагивают 2/3 слоев эпителия;
- дисплазия III степени тяжелая степень, при которой изменен-•ные клетки при микроскопии видны по всей толщине эпителиального пласта.

Установление степени дисплазии имеет важное практическое значение. Степень дисплазии определяет риск развития инвазивного рака. Пациентки с дисплазией I степени подвержены относительно низкому риску. У большинства женщин (примерно 50%) дисплазия разрешается самостоятельно. В остальных случаях дисплазия I степени может сохраняться (персистировать) без каких-либо проявлений, а у небольшого числа пациенток — прогрессировать во II, а затем и в III степень. Примерно 30% пациенток с дисплазией III степени при отсутствии лечения заболевают инвазивным раком в течение 8–10 лет. Поэтому риск развития инвазивного рака наивысший при дисплазии III степени. Лечение дисплазии предупреждает развитие рака почти во всех случаях.

Окончательный диагноз дисплазии устанавливают при проведении гистологического исследования. Для этого производят биопсию и берут кусочек ткани из шейки матки. Поэтому цитологическое исследование мазков из шейки матки необходимо рассматривать как скрининговый метод обследования женщин в целях предупреждения данного заболевания.

#### **4.2.3. ОСОБЕННОСТИ ВЗЯТИЯ МАЗКОВ ИЗ ШЕЙКИ МАТКИ**

При взятии мазков из шейки матки необходимо учитывать фазу менструального цикла у женщин и соблюдать следующие условия:

- желательно брать мазки не ранее, чем на 5-й день менструально-• го цикла и не позднее, чем за 5 дней до предполагаемого начала менструации; наилучшее время для взятия мазков — середина менструального цикла; это помогает избежать загрязнения мазков менструальной кровью;
- после родов лучше отложить взятие мазков на несколько меся-• цев;
- нельзя брать мазки в течение 24 ч после полового акта, спринце-•вания, введения во влагалище медикаментов, свечей, кремов, в том числе кремов для выполнения ультразвукового исследования (все это может повлиять на истинную картину строения клеток шейки матки).

Техника взятия мазка играет очень важную роль в получении правильных результатов. Примерно 15–20% мазков берутся неправильно, поэтому их нужно взять повторно. Навыки правильного взятия мазков приобретаются путем тренировки и опыта.

Для того чтобы увидеть шейку матки, врач вводит во влагалище гинекологическое зеркало. После удаления выделений из влагалища осуществляется забор материала. Эта процедура занимает 5–10 с.

Клетки берут с места, где проходит граница между двумя типами эпителия, так чтобы мазок содержал клетки плоского и эндоцервикального эпителиев. Так как положение границы с возрастом изменяется, при взятии мазков необходимо учитывать этот фактор. Обычно используют несколько инструментов (рис. 4-3). Для взятия клеток из эндоцервикального канала применяют эндоцервикальную цитощеточку. Щеточку вводят в наружный зев шейки матки, осторожно направляют ее центральную часть по оси цервикального канала. Далее цитощеточку поворачивают на 360° (желательно до 3–4 раз по часовой стрелке), достигая тем самым взятия достаточного количества клеток с эктоцервикса и зоны трансформации. Инструмент нужно вводить очень бережно, стараясь не повредить шейку матки. Затем цитощеточку выводят, и материал распределяют на стекле. Образец на предметное стекло следует переносить быстро, без подсушивания и потери прилипших к инструменту слизи и клеток. Материал необходимо распределить по предметному стеклу тонким слоем, чтобы весь он оказался на стекле. Нужно зафиксировать влажный препарат сразу после его приготовления. Для этого предметные стекла помещают в 90–96° этиловый спирт на 10–15 мин. Стекло высушивают на воздухе, помещают в пластиковую коробку и доставляют в лабораторию.

Для получения клеток из зоны трансформации эктоцервикса используют шпатель Эйра, который имеет выступающий наконечник для введения в наружный зев. Полная окружность зоны трансформации может быть охвачена при вращении шпателя на 360°. Образец переносят на маркированное данными пациента предметное стекло так, чтобы на него попал биологический материал с обеих сторон шпателя. Если использовали несколько шпателей, материал с каждого следует перенести на отдельное предметное стекло. Важно, чтобы клетки в образце были немедленно зафиксированы. Для этого предметные стекла помещают в 90–96° этиловый спирт на 10–15 мин. Стекло высушивают на воздухе, помещают в пластиковую коробку и доставляют в лабораторию.

В настоящее время все большее распространение получает метод жидкостной цитологии. Главным отличием данного метода от традиционного является то, что взятый биологический материал не переносят сразу на предметное стекло, а помещают во флакон со стабилизирующим раствором. Стабилизирующий раствор обеспечивает сохранность морфологических особенностей клеток. В лаборатории из доставленного во флаконе биоматериала с помощью специальных цитоцентрифуг приготавливают многослойные препараты.

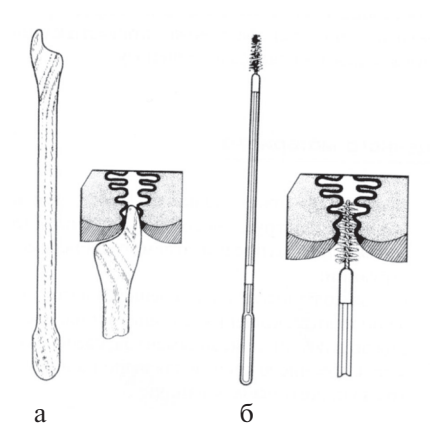

**Рис. 4-3.** Приспособления для взятия клеток из эндоцервикального канала:

а — шпатель Эйра для взятия материала с поверхности шейки матки; б — щеточка для взятия материала из цервикального канала

В лаборатории мазки окрашивают и исследуют под микроскопом. Если будет обнаружено, что мазок выполнен ненадлежащим образом, лаборатория запросит повторную пробу, что создает определенные трудности и для медицинской сестры, и для пациента. Поэтому важно знать, какие причины приводят к неправильному взятию образца. К наиболее распространенным относятся следующие:

- в мазках присутствует неадекватное количество эпителиальных клеток вследствие того, что соскоб с шейки матки был сделан с недостаточным нажимом или образец был неполностью перенесен на стекло;
- в препарате присутствует большое количество клеток крови вследствие чрезмерного нажима при взятии биоматериала;
- в мазках не представлена граница двух типов эпителия (например, отсутствуют эндоцервикальные или метаплазированные клетки);
- материал неравномерно распределен на стекле (мазок слишком тонкий или слишком толстый);
- клетки плохо зафиксированы вследствие длительного пребыва-• ния образца на воздухе до фиксации или несоблюдения времени фиксации;
- образец загрязнен, например, кровью, спермой, смазкой с пре-• зерватива, гелем для ультразвукового исследования или тальком (если перед взятием мазков пациентке проведено бимануальное исследование влагалища).

При микроскопическом исследовании в лаборатории примерно в 80–90% правильно взятых мазков не выявляют патологических изменений. Для таких женщин не требуется проведение дополнительных диагностических мероприятий. Повторный вызов пациенток для взятия мазка в этих случаях необходим через 1–3 года (в зависимости от местных методических указаний). В России у женщин репродуктивного возраста мазки из шейки матки рекомендуется брать для исследования не реже раза в год. В остальных 10–20% мазков обнаруживают изменения строения клеток шейки матки различной степени выраженности — от доброкачественных до дисплазии и инвазивного рака. Рак выявляют примерно в 1 случае из 1000 мазков.

Исследование мазков из шейки матки — это скрининговый тест. Он позволяет исключить из дальнейшего исследования 80–90% женщин с отрицательным результатом. В этом заключается его основная ценность. У остальных 10–20% женщин тяжесть изменений в мазках определяет последующие шаги. Большинство мазков с патологическими изменениями имеют слабую степень дисплазии. Вероятность того, что эти изменения подвергнутся обратному развитию, достаточно велика, но имеется небольшая доля риска, что со временем разовьются предраковые изменения. Поэтому таким пациенткам показано активное наблюдение (например, проходить повторные обследования через 3 или 6 мес), пока атипия не разрешится. Женщин, в мазках которых обнаружена дисплазия II и III степень в двух последовательных наблюдениях, обычно направляют на кольпоскопию (диагностическая процедура, во время которой шейку матки исследуют через специально модифицированный микроскоп) с проведением биопсии подозрительных участков. Результаты кольпоскопии и биопсии определяют лечение, которое может быть проведено пациентке.

# **4.3. ЦИТОЛОГИЧЕСКИЙ АНАЛИЗ МОКРОТЫ**

Рак легких является одним из наиболее распространенных онкологических заболеваний, для которого характерен высокий уровень смертности. Ежегодно в мире диагностируется около 10 млн новых случаев рака легких, причем половина пациентов погибает в течение первого года после установления диагноза. Высокая смертность объясняется тем, что заболевание диагностируется слишком поздно — по статистике лишь 25% случаев рака легких выявляют на ранних стадиях. В России рак легких занимает первое место в структуре онкологической заболеваемости у мужчин. Пятилетняя выживаемость всех больных раком легкого не превышает 10–15%, а при мелкоклеточном раке —  $1 - 3\%$ .

Клиническая симптоматика рака легких во многом определяется локализацией опухоли (центральный рак, периферический рак) и стадией заболевания. На ранних стадиях развития новообразования важное значение имеет клинико-анатомическая форма опухоли.

В целях ранней диагностики рака легких проводят массовые обследования (цитологическое исследование мокроты и рентгенографию грудной клетки) мужчин из группы риска (возраст старше 45 лет, количество выкуриваемых в день сигарет 40 и более).

Объектами цитологического исследования служат мокрота, биологический материал, полученный при бронхоскопии (мазки и соскобы слизистой оболочки бронхов, аспираты бронхиального секрета и промывных вод, кусочки биопсированный ткани). Полученный биологический материал необходимо немедленно доставить в лабораторию. Обычно при назначении цитологического исследования мокроты больной должен собрать 3 порции мокроты в течение 3 дней. В сомнительных случаях исследование повторяют 4–5 раз. Вероятность обнаружения клеток злокачественных новообразований повышается с увеличением числа исследований.

При первичном обследовании рак легких обнаруживают у 4–8 человек из 1000 пациентов, остальных обследуют повторно с интервалом 4 мес. В течение года рак легкого выявляют еще у 4 человек из 1000. При проведении скрининговых обследований диагноз рака легких в 72% случаев устанавливают с помощью рентгенографии грудной клетки, в 20% — с помощью цитологического исследования мокроты и лишь в 6% — обоими методами. На момент установления диагноза 90% больных обычно не имеют клинических проявлений рака легких и у примерно 62% опухоль является операбельной. Вместе с тем скрининговые обследования пациентов на раннее выявление рака легкого показывают, что они не влияют на пятилетнюю выживаемость больных. Причиной низкой выживаемости пациентов служат мелкие, невыявляемые метастазы рака, которые образуются на самых ранних стадиях болезни.

Успех цитологической диагностики зависит от правильного собирания мокроты и ее обработки, а также правильной интерпретации цитологической картины. Для анализа следует брать утреннюю порцию мокроты, откашливаемую больным натощак. В лабораторию мокроту доставляют не позднее 1–1,5 ч после откашливания.

Цитологическое исследование мокроты (пятикратное) позволяет обнаружить раковые клетки у 50–85% больных центральным и у 30–60% периферическим раком легких.

Особенно ценно исследование мокроты, полученной после бронхоскопии. Ложноположительные заключения на наличие рака отмечаются в 1–6% наблюдений. Отсутствие элементов рака в мокроте не дает основания отрицать опухоль легкого.

Доступность цитологического метода исследования мокроты позволяет использовать его при обследовании лиц повышенного риска по раку легких в различных лечебных учреждениях и амбулаторных условиях.

## **4.4. ЦИТОЛОГИЧЕСКИЙ АНАЛИЗ МОЧИ**

Рак мочевого пузыря — злокачественное заболевание стенки мочевого пузыря. Ежегодно в мире регистрируется более 250 тыс. случаев рака мочевого пузыря и ежегодно от этого заболевания умирает около 60 тыс. человек. Заболеваемость раком мочевого пузыря в России составляет 10,9 случая на 100 тыс. населения. Рак мочевого пузыря в первую очередь поражает мужчин. Наиболее часто это заболевание встречается в возрасте 60–70 лет. Факторами риска по заболеванию раком мочевого пузыря являются потребление никотина и контакт с определенными химическими веществами (ароматические амины), использующимися в промышленности как красители.

Примерно 2/3 опухолей мочевого пузыря приходится на поверхностные их формы. На этой стадии возможно излечение, на более поздних стадиях терапия неэффективна, и проводится хирургическое вмешательство. В большинстве случаев рак развивается из поверхностного эпителия слизистой оболочки мочевого пузыря, представленного особыми клетками — уротелием. Поскольку лоханки, мочеточники и часть уретры также выстланы уротелием, то в любом из вышеназванных отделов мочевого тракта может развиться злокачественная опухоль (карцинома уротелия). Тем не менее в более чем 90% всех случаев опухоль обнаруживается в мочевом пузыре.

Достоверных ранних клинических симптомов рак мочевого пузыря не имеет. В большинстве случаев первым проявлением рака мочевого пузыря становится макрогематурия (примесь крови к моче). Поэтому при появлении примеси крови в моче, а также при рецидивирующем воспалении мочевого пузыря необходимо как можно раньше обратиться к урологу. Помимо исследования мочи (на наличие клеток крови, клеток опухоли), решающее значение в диагностике рака имеет осмотр мочевого пузыря с помощью специального инструмента (цистоскопия). Осмотр мочевого пузыря может быть проведен в большинстве случаев в поликлинических условиях без применения наркоза.

В настоящее время наилучшим методом диагностики рака мочевого пузыря является цистоскопия, при которой через мочеиспускательный канал вводят специальный аппарат с камерой на конце, позволяющей осматривать слизистую оболочку органа. Это дорогостоящая и болезненная процедура. Другим способом диагностики является цитологическое исследование мочи на наличие раковых клеток, однако он недостаточно надежен. Эффективность цитологического исследования мочи составляет 48%.

Приблизительно в 80% случаев после оперативного лечения опухоли мочевого пузыря рецидивируют. Поэтому необходимо проводить контрольную цистоскопию 4 раза в течение года после операции.